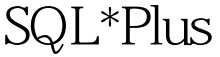

https://www.100test.com/kao\_ti2020/214/2021\_2022\_\_E5\_88\_A9\_ E7\_94\_A8SQL\_2A\_c102\_214427.htm 你可能运行的是Oracle 10g Release 2

Oracle 8i

LONG Large Object LOB

## LONG LONG RAW  $LONG$

CREATE TABLE AS SELECT

ORA-00997 illegal use of LONG

SQL\*PLUS COPY

## $\mathsf{COPY}$

短线"-"来换行):COPY FROM user/pw@dblink TO

user/pw@dblink CREATE tablename - USING 0select-statement. Oracle 8.0 COPY

CHAR, DATE, LONG

NUMBER VARCHAR2 8i

 $\mathsf A$ 

CREATE TABLE COPY

。SQL> CREATE TABLE my\_views AS 2 SELECT \* FROM user\_views. SELECT \* FROM user\_views \*ERROR at line 2:ORA-00997: illegal use of LONG datatype SQL> SET LONG 100000SQL> COPY FROM hr/hr@orcl CREATE my\_views ->USING 0select \* from user\_views.Array fetch/bind size is 15.

(arraysize is 15)Will commit when done. (copycommit is 0) Maximum long size is 100000. (long is 100000) Table MY\_VIEWS created. 1 rows 0selected from hr@orcl. 1 rows inserted into MY\_VIEWS. 1 rows committed into MY\_VIEWS at DEFAULT HOST connection.SQL> descmy\_views. Name Null? Type

---------------------------- VIEW\_NAME NOT NULL VARCHAR2(30) TEXT\_LENGTH NUMBER(38) TEXT LONG TYPE\_TEXT\_LENGTH NUMBER(38) TYPE\_TEXT VARCHAR2(4000) OID\_TEXT\_LENGTH NUMBER(38) OID\_TEXT VARCHAR2(4000) VIEW\_TYPE\_OWNER VARCHAR2(30) VIEW\_TYPE VARCHAR2(30) SUPERVIEW\_NAME VARCHAR2(30)SQL> spool off 100Test

----------------------------------------- --------

www.100test.com